# **posh-profil - Evolution #5181**

## **Creation Item Bureau pour Bergamote**

05/04/2013 15:33 - Arnaud FORNEROT

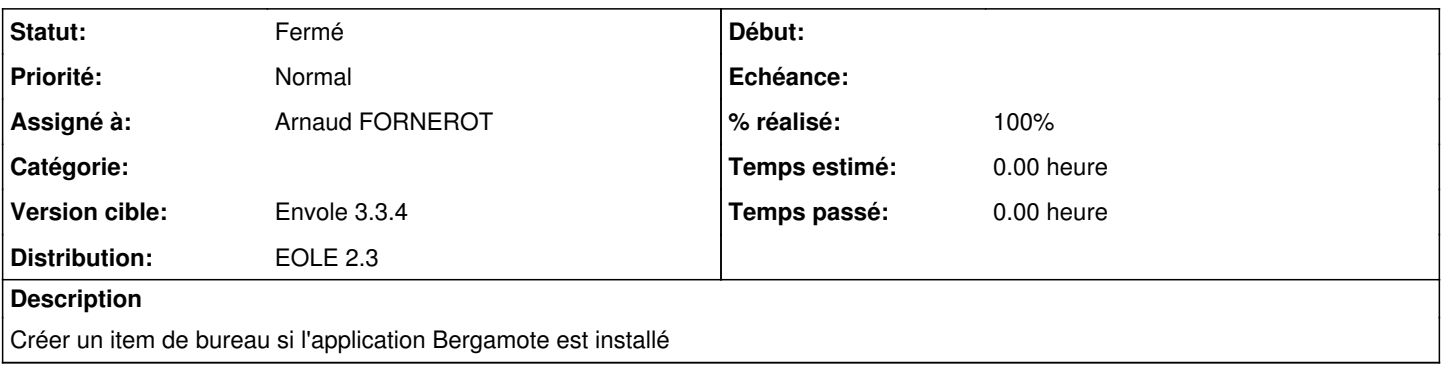

## **Révisions associées**

#### **Révision 9285542c - 25/04/2013 16:37 - Arnaud FORNEROT**

icone pour bergamote et sap fixes #5306 fixes #5181

## **Historique**

### **#1 - 09/04/2013 09:43 - Arnaud FORNEROT**

*- Version cible changé de Envole 3.3.3 à Envole 3.3.4*

## **#2 - 25/04/2013 16:37 - Anonyme**

- *Statut changé de Nouveau à Résolu*
- *% réalisé changé de 0 à 100*

Appliqué par commit posh-profil|commit:9285542c83b7c72a6292f134952818f10532a53d.

## **#3 - 16/05/2013 15:29 - Arnaud FORNEROT**

*- Statut changé de Résolu à Fermé*